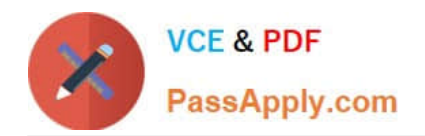

# **UIPATH-ARDV1Q&As**

UiPath Advanced RPA Developer v1.0 Exam (UiARD)

## **Pass UiPath UIPATH-ARDV1 Exam with 100% Guarantee**

Free Download Real Questions & Answers **PDF** and **VCE** file from:

**https://www.passapply.com/uipath-ardv1.html**

### 100% Passing Guarantee 100% Money Back Assurance

Following Questions and Answers are all new published by UiPath Official Exam Center

**63 Instant Download After Purchase** 

- **63 100% Money Back Guarantee**
- 365 Days Free Update
- 800,000+ Satisfied Customers

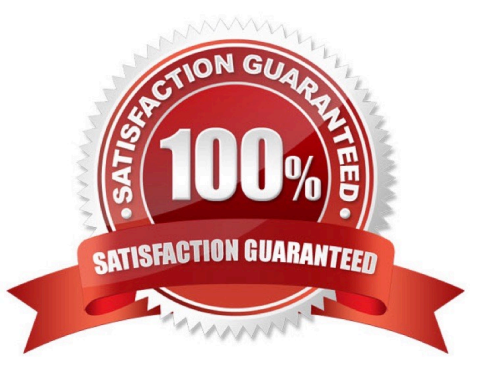

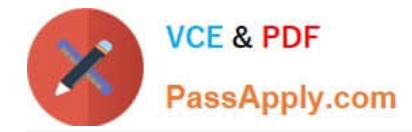

#### **QUESTION 1**

A developer creates a process using a State Machine. What section(s) does the Final State activity contain?

- A. Entry and Exit
- B. Entry
- C. Exit
- D. Entry, Exit and Transition(s)
- Correct Answer: B

The State activity contains three sections, Entry, Exit and Transition(s), while the Final State only contains one section, Entry.

#### **QUESTION 2**

A developer creates an automation solution that processes a specific file stored in a Shared location. A developer uses Add Log Fields activity to add a field that indicates which file is being processed during each run. Which name of the field would cause the logging process to become corrupted?

- A. nameOfTheFile
- B. fileName
- C. processedFile

D. file

Correct Answer: B

Creating custom log fields that have the same name as a default log field causes the logging process to become corrupted and may cause issues in the workflow you are running. For example, creating a custom log field called fileName causes this issue, as fileName is a log field that is generated by default.

Default fields

These log fields are present in all execution type logs, such as SQL (if configured), Elasticsearch (if configured), and the default EventViewer Logs:

Message-The log message.

Level-Defines the log severity.

Timestamp-The exact date and time the action was performed. FileName-The name of the .xaml file being executed.

jobId-The key of the job running the process.

processName-The name of the process that triggered the logging. processVersion-The version number of the process. windowsIdentity-The name of the user that performed the action that was logged. robotName-The name of the robot (as

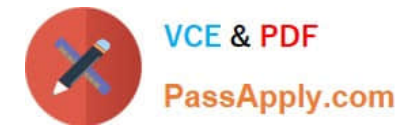

defined in Orchestrator).

#### **QUESTION 3**

A developer creates a Dispatcher process which extracts information from a Microsoft Excel file and uploads that information into an Orchestrator queue. Based on best practice, what is the recommended way to avoid creating duplicate Queue Items?

A. Enable the Enforce unique references field of the queue Add a descriptive "Reference" in the Add Queue Item activity

B. Add a descriptive "Reference" in the Add Queue Item activity Ensure that the "Reference" does not equal the "Reference" of the Queue Item last loaded

C. Create an Excel file of processed Queue Items Loop through the list to check if the current Queue Item to upload has been uploaded before

D. Disable the Enforce unique references field of the queue Enable the "Auto Retry" of the queue

Correct Answer: A

#### **QUESTION 4**

A developer used